www.ostisistemi.it

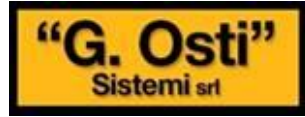

## **Gentilissimo Cliente**,

Le inviamo link alla versione **demo di JUNIORWEB**.

## **Clicca adesso [per accedere!](http://juniorweb.ostisistemiweb.it/index.php?login=ciao)**

- 1) Come utente **amministratore**: utente: demo psw: demo db: demo
- 2) Come utente **capostruttura/caporeparto**: utente: angelo psw: angelo db: demo
- 3) Come utente **user**: utente: filippo psw: filippo db: demo

Volgiamo farti sapere che il Ns. ufficio commerciale è a Tua disposizione per qualsiasi chiarimento: **[Contatti Osti Sistemi](http://www.ostisistemi.it/contatti.asp)**.

Cordialmente

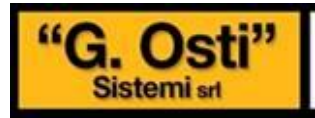

www.ostisistemi.it